## , tushu007.com

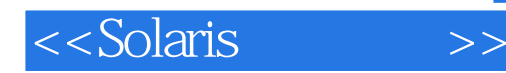

<<Solaris >>

- 13 ISBN 9787115086556
- 10 ISBN 7115086559

出版时间:2000-9-1

Janice Winsor

页数:1362

2214000

PDF

http://www.tushu007.com

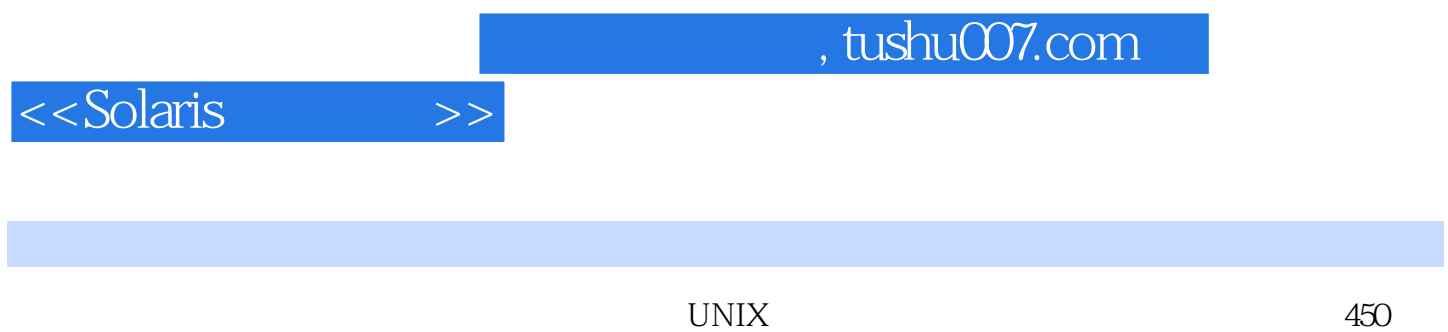

 $UNIX$ 

 $Solaris$ 

A acctcom--查找和打印进程统计文件 adb--通用调试器 addbid--创建或扩展书目数据库 admin ,scci-admin--创建和管理SCCI历史文件 aedplot--各种绘图仪的图形过滤器 alias,unalias--创建和删除 answerbook2-- appletviewer-- Java apropos-- arch--<br>arch-- at, batch-- atoplot--  $\alpha$ -- arch-- atoplot-arch--2000 as--2000 as--2000 as--2000 as--2010 asa--2010 asa--2010 asa--2010 asaat, batch-- $\alpha$ atoplot-- $\alpha$ atoplot-atrm-- at batch audioconvert-- audioplay--件 audiorecord--录制音频文件 awk--模式扫描和处理语言B banner--制作告示 basename, dirname--显示 batch-- $\qquad\qquad$  bc-- $\qquad\qquad$  bdiff-- $\qquad\qquad$  bfs-- $\qquad\qquad$  bg-hgplot-- $\qquad$  biff-- $\qquad$  biff-- $\qquad$  break, continue--C cal-- calendar-- cancel-- case, switch, select-cat-- cat-- cc--C cd chdir, pushd, popd, dirs-- cdc, sccs-cdc--  $SCCS$  chdir-- checheq-- checknr--查nroff和troff输入文件的错误 chgrp--改变文件组所有权 chkey--改变用户的安全RPC密钥对 chmod--改 变文件的权限模式 chown--改变文件所有权 cksum--写文件校验和及尺寸 clear--清除终端屏幕 cmp- col-- com, sccs-comb-- SCCS comm-command--<br>command--compress, uncompress, zcat-command---<br>
continue, break--<br>
contab--<br>
cp--<br>
cp--<br>
cp--<br>
cp--<br>
cpio--<br>
cpio--<br>
cpio--<br>
cpio--<br>
cpio--<br>
cpio--<br>
cpio--<br>
cpio--<br>
cpio--<br>
cpio--<br>
cpit-corntab--<br>
C caplit--<br>
ex vi cu-- UNIX cut--<br>
debta, sccs-delta-- SCCS<br>
depinfo-- DHCP<br>
diff--<br>
diff--<br>
diff--<br>
diff--<br>
diff--<br>
diff--<br>
diff--<br>
diff--<br>
diff--<br>
diff--<br>
diff--<br>
diff--<br>
diff--<br>
diff--<br>
diff--<br>
diff--<br>
diff--Canada csplit--ctags--dtags--dtags--dtags--dtags--dtags--dtags--dtags--dtags--个标记文件,以与ex和vi一起使用 cu--调用另一个UNIX系统 cut--剪切文件每行中选择的字段D date- dc-- delta, sccs-delta-- SCCS deroff-- nroff/troff, tbl 和eqn结构 df--报告空闲磁盘块和文件的数量 dhcpinfo--显示通过DHCP收到的参数值 diff--逐行显示两 diff3- 3 diffmk-- troff dircmp-- dirname-- dirs-- dis-- disable--禁用LP打印机 dispgid--显示所有合法组名称列表 dispuid--显示所有合法用户名称的列表 dos2unix-- 将DOS格式的文本文件转换为ISO格式 download--下载主机上驻留的PostScript字体 dpost--PostScript打 troff du-- $\qquad$  dumbplot-- $\qquad$ dumpcs-- dumpcs-- dumpkeys-- dumpkeys-- E echo-ed, red-- $\text{edit--}\qquad \qquad \text{ex} \qquad \qquad \text{egrep--}\qquad$ eject-- $\frac{1}{\sqrt{2\pi}}$ enable, disable--classed --classed --classed --classed --classed --classed --classed --classed --classed --classed -eval--<br>eval-exit, return, goto-- $\sim$  $\exp$  export-- $\exp$ expr-- exstr-- exstr-- Rexstr-- Rexstr-- Rexstr-- Rexstr-- Rexstr-- Rexstr-- Rexstr-- Rexstr-- Rexstr fastboot, fasthalt-- / fc-- fdformat--PCMCIA fg-- fgrep-- fgrep-- file-- filesync-find-- finger-fmtmsg-- ${\rm fmm}$ fnbind-- FNS fnlist-- FNS fnlookup-- FNS finrename-- FNS finsearch-- FNS fnunbind--FNS fold-- for foreach repeat-- from-the function--<sup>conduction--</sup> encat--deformation generation generation generation generation generation generation  $\mathbb{R}$ get, sccs-get--  $SCCS$  getconf-- getfacl--  $\qquad \qquad$  getopt-- <<Solaris参考手册>>

extoptcvt-- getopts getopts--  $\alpha$ 检索文本字符串 gigiplot--各种绘图仪的图形过滤器 glob--展开词列表的外壳内置函数 goto--外壳内置 函数 gprof--显示调用图形配置文件数据 graph--画图形 grep--在文件中搜索一种模式 groups--打印用户 eypck-- / H hash rehash unhash hashstat-hashcheck hashmake-- hashstat-- hashstat-- head-- head-help, sccs-help--, SCCS history, fc-- history, fc-- hostid-hostname-- $h$ pstname-- $h$ p7221plot, hpplot-- $I$  iAPX286, i286, i386, i486, i860- $I$  iconv-- $I$  iconv-- $I$  if, test-implot--<br>  $\qquad \qquad \text{indxbib-} \qquad \qquad \text{indxbib-} \qquad \qquad \text{indx-b-}$ intro--命令及应用程序介绍 ipcrm--删除消息队列、信号量集或共享的内存ID ipcs--报告进程间通信机 制状态 isainfo--描述指令集结构 isalist--显示这个平台的本机指令集J jar--Java归档工具 javac--Java编译 器 javadoc--Java API文档生成器 javah--C头文件和占位文件生成器 javald--创建Java应用程序包装 javap--Java类文件反汇编程序 jdb--Java调试器 jobs, fg, bg, stop, notify--控制进程执行 join--关系数据库运 算符 jre--Java运行阶段解释器 jsh--标准和作业控制外壳及命令解释器K kbd--键盘命令 kdestroy--消 除Kerberos证明书 Kerberos--介绍Kerberos安全系统 keylogin--使用keyserv解密并存储密钥 keylogout- keyserv kill-- kinit--Kerberos klist--的Kerberos证明书 ksh,rksh--korn外壳,一个标准的/限制的命令和编程语言 ksrvtgt--使用服务密钥获 取并存储Kerberos授权证明书 L last--显示注册和注销信息 lastcomm--按相反的顺序显示最近执行的命 ld-- ldapadd--ldap ldapadd--ldap ldapdelete--ldap ldapmodify, ldapadd--ldap ldapmodrdn--ldap RDN ldapsearch--ldap  $ld$ -- $ld$ let--<br>limit ulimit unlimit---<br>limit---<br>limit, unlimit---<br>limit, unlimit--line-- lint--C listusers-- lint--C listusers-- ln--<br>t-- X86 loadkeys, dumpkeysloadfont--  $X86$  loadkeys, dumpkeys-locale--<sup>comp</sup>hode--compare--compare--compare--compare--compare--compare--compare $logname logout \text{lookbib--}$  lookbib- $lp-$  lpc-- lpc-- lpq-- lpq-- lpq-- lpr-- BSD lprm-- $\qquad \qquad$  lpstat-- $\qquad \qquad$ ls-- M m4-- mach--construction machid--construction machid--类型的真值 mail, rmail--读取邮件或向用户发送邮件 mailcompat--为Solaris邮箱提供兼容性 mailq--打印 邮件队列 mailstats--打印Sendmail收集的统计信息 mailx, mail, Mail--交互式消息处理系统 make--维护、 makekey-- man-- man-- man--SMTP mcs-- mcs-- mesg-- mkdir-mkmsgs-- gettxt msgfmt-- mkstr-- C more, page--<br>mative2ascii-- ASCII nawk-- meth-- meth-- meth-- meth-- meth-ine- methmsgfmt-- $\sim$  M native2ascii-- ASCII nawk-- heqn-- neqn-- newaliases-newform-- $\qquad \qquad \qquad$  newgrp-- $\qquad \qquad$  news-nice--and-mist-, NIS+, nis--and-miscat--and-miscat--and-miscat--and-miscat--and-NIS+ nischgrp-- NIS+ nischmod-- NIS+ nischown--NIS+ nischttl-- NIS+ nisdefaults-- NIS+ niserror--NIS+ nisgrep-- NIS+ nisgrpadm--NIS+ nish-- NIS+ nisls--出NIS+目录的内容 nismatch,nisgep--搜索NIS+表 nismkdir--创建NIS+目录 nispasswd--更改NIS+密码 信息 nisrm--从命名空间中删除NIS+对象 nisrmdir--删除NIS+目录 nistbladm--管理NIS+表 nistest--使用 NIS+  $nl$ --  $nm$ -- nm-notify-- nroff-- nroff--  $\qquad \qquad \qquad \qquad$  O od-on-- onintr-- onintr-- onintr-- onintr--

pack, pcat, unpack-- page-- page-- page-- pagesize-- passwd-paste-- $\qquad \qquad$  patch-- $\qquad \qquad$  pathchk-pax-- pcat-- pcat-- pcmapkeys-- PC pcred--Proc pdp11-- pfiles, pflags--Proc pg-- pgrep, pkill-- pgrep, pkill-- pkginfo-- pkginfo-- pkgmk-pkgparam-- pkgproto-- pkgproto-pkgtrans--<br>
pkill--<br>
pkill--<br>
pldd--Proc plot aedplot atoplot bgplot crtplot dumbplot gigiplot-pmap--Proc popd-- postdaisy--Diablo 630 PostScript postdmd--DMD PostScript postio--PostScript postmd--PostScript postplot--plot(4) PostScript postprint-- PostScript postreverse--反转PostScript文件的页码顺序 posttek--Tektronix 4014文件的PostScript转换器 pr--打印文件 prex-- $\qquad \qquad \text{print--}$ 前环境变量 printf--写格式化输出 priocntl--显示或设置指定进程的调度参数 proc,pflags,pcred pmap pldd psig pstack pfiles pwdx pstop prun, pwait pfree ptime--proc prof-prs sccs-prs-- SCCS proun--Proc ps-- pig pstack pstop ptime ptree--Proc pushd-- pvs-pwait--Proc工具 pwd--返回工作目录名 pwxd--Proc工具R ranlib--将档案转换成随机存取的库 rcp--远程 文件复制 rdist--远程文件分布程序 read--从标准输入读入一行 readonly--外壳内置函数,防止指定变量 被重新赋值 red--文本编辑器 refer--通过书目数据库扩展和添加引用 regcmp--编译正则表达式 rehash- remote\_shell, remsh-- renice-repeat-- $\blacksquare$ rksh--Korn / rmdir-mail-- rmail-- rmdel-- SCCS rmdir- rmic--Java RMI占位程序编译器 rmiregistry--注册远程Java对象 roffbib--格式化和显示书目数据库 rpcgen--IPC rsh remsh remote shell-- rup-- rup-- RPC ) uptime--显示本地系统的主机状态 rusage--显示命令使用资源的情况 rusers--显示登录到远程系统上 mucho--<br>
S sact-- SCCS sag--<br>
SCCS sact-- SCCS sag--<br>
SCCS sact-- SCCS sag--<br>
SCCS sag-- SCCS sag-- SCCS sag-- SCCS sag-sar-- sccs-- sccs-- SCCS sccs-admin, admin-- SCCS sccs-cdc, cdc-- SCCS sccs-comb, comb-- SCCS sccs-delta delta-- SCCS sccsdiff-- SCCS sccs-get,get--SCCS sccs-help,help-- SCCS sccs-prs,prs-- SCCS 中指定的部分 sccs-prt,prt--显示SCCS文件的增量更改表信息 sccs-rmdel,rmdel--删除SCCS文件中的 sccs-sact, sact-- SCCS sccs-sccsdiff, sccsdiff-- SCCS sccs-unget unget--<br>
SCCS Get sccs-val, val--<br>
SCCS script--话 sdiff--并排显示两个文件之间的不同之处 sed--流编辑器 select--外壳内置函数,从操作列表中做出 选择 serialver--显示序列号版本 set,unset,setenv,unsetenv,export--外壳环境变量内置函数 setfacl-- ACL settime-- sh,jsh-shell\_builtins--<br>  $s$ hutdown-- $s$ ize-- $s$ leep-- $s$ leep-smart2cfg--Compaq Smart-2 EISA/PCI Smart-2SL PCI ioctl soelim--解析和消除nroff或troff输入中的.so请求 solregis--Solaris用户注册 sort--对文本文件进行排序、合  $\text{sortbib}$ -  $\text{sort } \text{user}$ , sparc-- sparc-- spell, haskmake, spellin, hashcheck-spline--内插光滑曲线 split--将文件拆分成数据片 srchtxt--显示消息数据库的内容,或在消息数据库中  $\text{stop-}-$  strings--conf--conf--conf--conf--conf-strip--<br>
Mathematic strip--<br>
Mathematic strip--

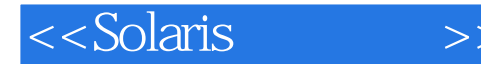

sum--<br>
sun--<br>
suspend-switch-- $\sim$  symorder-- $\sim$  symorder-- $\sim$  sysvV-make-- $T$  t300, t200s, t4014, t450- $\frac{1}{2}$ tail-- talk-- tar-- tbl-hroff troff to tcopy-- tee-- tek-- tek--TELNET test-- test-- time- $\textrm{times-}$ tip-- the tnfdump-- TNF ASCII tnfxtract-touch--<br>touch--<br> $\qquad \qquad \qquad \text{t300, t300, t4014, t450, tek, ver$ tput-- terminfo tr-- trap, onintr-- $\text{trof} \text{f--} \text{true}, \text{false--} \text{true}$ 系统调用和信号 tset, reset--建立或恢复终端特性 tsort--拓扑排序 tty--返回用户的终端名 type--写出命 令类型的说明 typeset, whence--外壳内置的命令,用于获得/设置外壳变量和函数的属性及值 U u3b, u3b2, u3b5, u3b15, u370--获得处理器类型真值 ucblinks--为SunOS 4.x的兼容性添加/dev项 ul--给终端显 of the unimit, unlimit--contractors will be umask--contractors will be umask--contractors will be umask-unalias-- uname-- uname-- uncompress-unexpand--<br>
unget--<br>
SCCS unhash-unifdef-- C<br>and the uniq-- contract uniq-- and units-unix2dos--<br>
ISO DOS unlimit-unpack-- unset, unsetenv-- unset unsetenv-unzip-- Zip uptimeusers--<br>
uucp, uulog, uuname--UNIX UNIX uuencode, undecode--<br> $u$ uglist-- $u$ ulog, uuname--UNIX UNIX uupick-- UNIX UNIX uustat--uucp uuto,<br>uupick-- UNIX UNIX uux--UNIX UNIX V vacation--UNIX UNIX uux--UNIX UNIX V vacation-val-- SCCS vax--  $\times$  vedit--  $\times$ 显示编辑器 ver--各种绘图仪的图形过滤器 vgrind--设置程序列表的格式 vi, view, vedit--面向屏幕的、 ver--<br>ex view-- view-- view-- view-- ex vipw-- view-- view-- ex vipw-- view-- view-- view-- view-- view-- view-- view-- view-- view-- view-- view-- view-- view-- view-- view-- view-- view-- view-- view-- view-- view-- view volcancel--<br>wolcancel--

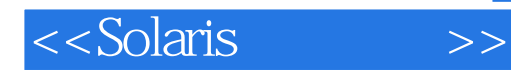

本站所提供下载的PDF图书仅提供预览和简介,请支持正版图书。

更多资源请访问:http://www.tushu007.com